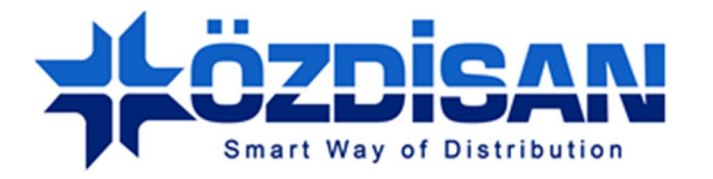

## OZDISAN ELECTRONIC A.S.

# **3.5" 8 bit TFT Digital Driver Board Specification**

TDDB-SSD-3.5-54P-8B-V2

**Doc.Version : 1.0**

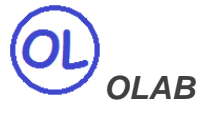

**Ozdisan Electronic R&D and Technical Support Department Email: ts@ozdisan.com Tel: +90 2164201882** 

**www.ozdisan.com** 

## **Product Pictures**

 $\circledR$ 

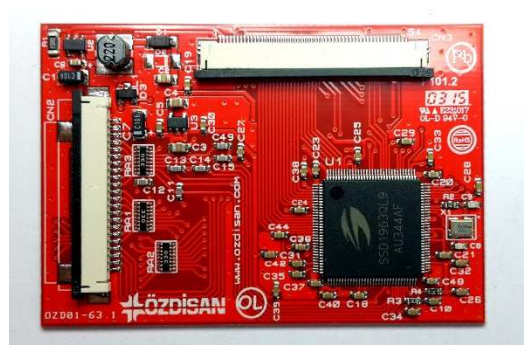

TDDB-SSD-3.5-54P-8B-V2

22 Pins 8Bit User MPU interface, 40 pins TFT connection, 20mA Backlight Driver

## **Main Parameters**

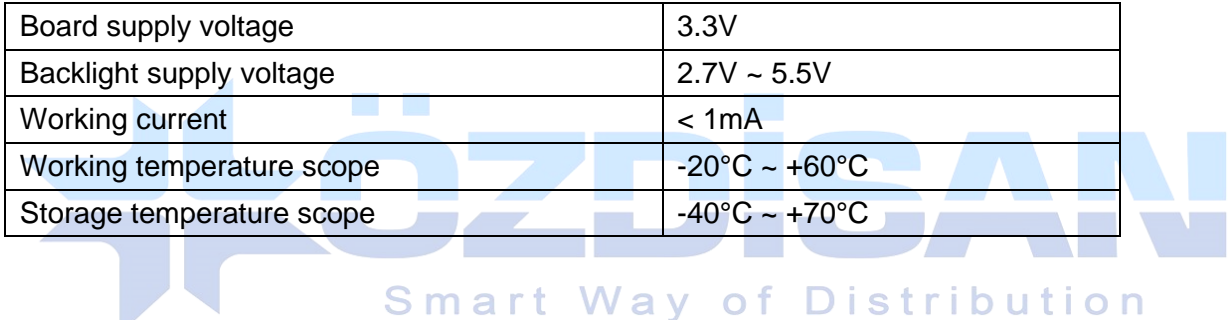

## **Controller Information**

Built-in SSD1963

SSD1963 is a display controller of 1215K byte frame buffer to support up to 864x480x24bit graphics content. It also equips parallel MCU interfaces in a different bus width to receive graphics data and commands from MCU. Its display interface supports common RAM-less LCD driver of color depth up to 24 bit-per pixel.

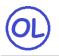

## **Data Format**

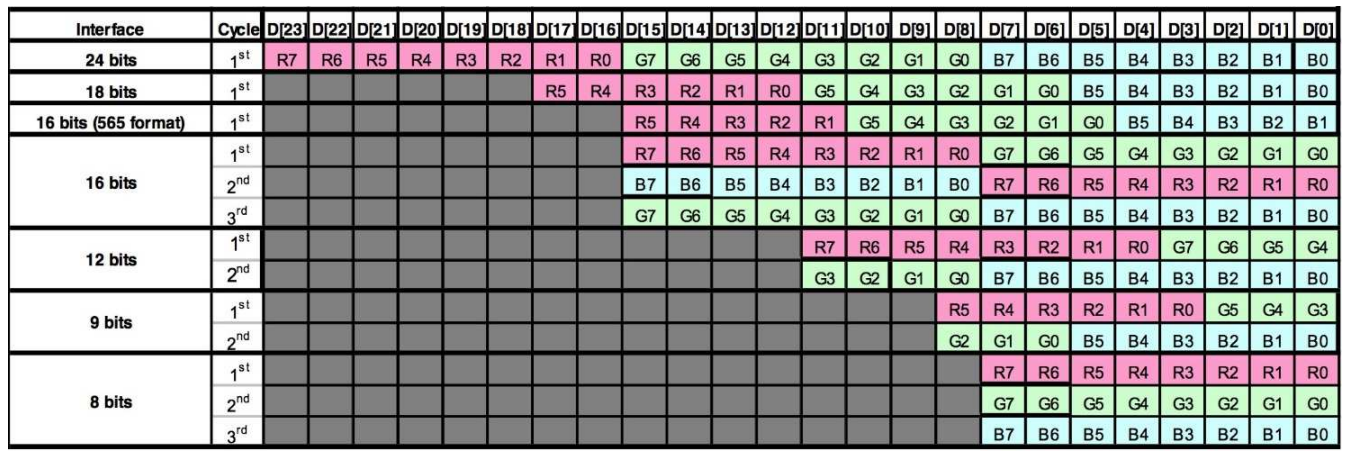

## **Backlight**

The driver board has 20mA constant current Backlight Driver circuit with maximum 24V output. The backlight can be controlled from MCU Backlight Enable input or SSD1963 PWM output.

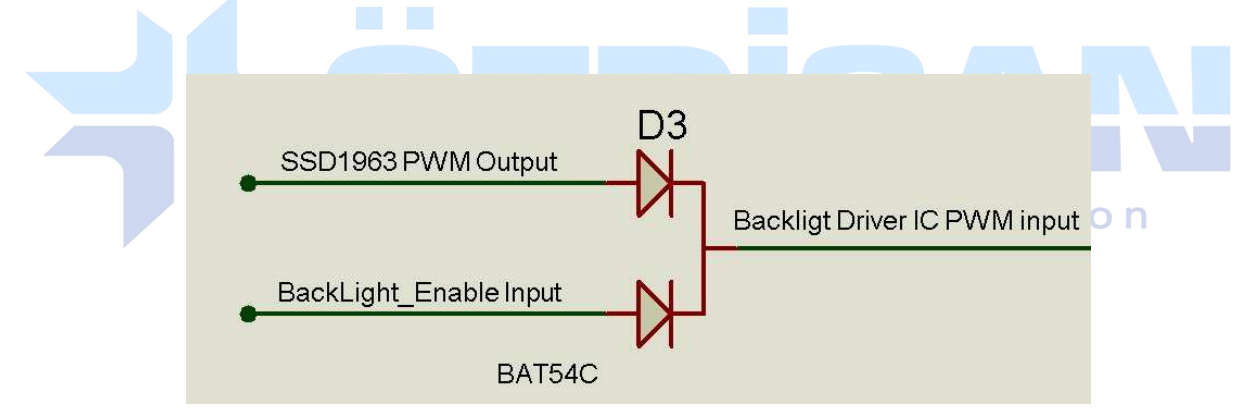

![](_page_2_Picture_68.jpeg)

![](_page_3_Picture_1.jpeg)

## **Pin description for CN2: 22Pin 8 bit input from User's MCU**

![](_page_3_Picture_282.jpeg)

## **Pin Description for CN3: Pin Connections to TFT Panel**

![](_page_3_Picture_283.jpeg)

\*SPI inputs are used just for TFT controller register settings

## **Outline Dimensions**

 $\circledcirc$ 

![](_page_4_Figure_2.jpeg)

## **Board Connections**

![](_page_4_Picture_4.jpeg)

![](_page_5_Picture_0.jpeg)

## **Other Tools used with the boards**

 $\circledcirc$ 

DS1057-03-1E22W5L10E1B: Flat cable with 22 pins 10cm

![](_page_5_Picture_3.jpeg)

FPC3AMR6-22TNBT-U: Connector with 22 pins

![](_page_5_Picture_5.jpeg)

![](_page_5_Picture_6.jpeg)

![](_page_6_Picture_1.jpeg)

#### 3.5" TFT Panel with Touch Panel

## SAT035TM54DMR1-A0-01-TP

![](_page_6_Picture_4.jpeg)

![](_page_7_Picture_1.jpeg)

## **Code Sample**

![](_page_7_Picture_3.jpeg)

TFT screen which is working with this software

![](_page_7_Picture_5.jpeg)

```
void Send_TFT_Command(char index) 
{ 
TFT_C = 0;TFT_RS = 0; TFT_DataPort = index; 
TFT_WW = 0; asm nop; 
TFT_WR = 1;TFT_CS = 1;}
```
void Send\_TFT\_Data\_8(unsigned char index)

{

```
\omegaTFT_C = 0;TFT_RS = 1; TFT_DataPort = index; 
TFT_WR = 0; asm nop; 
TFT_WR = 1;TFT_CS = 1;} 
void Send_TFT_Data_16(int index) 
{ 
TFT_C = 0;
TFT_RS = 1; TFT_DataPort = index; 
 /* 
  if data port has 8 bit output 
 TFT\_DataH = index \gg 8; TFT_DataL = index&0x00FF; 
*/
TFT_WR = 0;Smart Way of Distribution
 asm nop; 
TFT_WR = 1;TFT_CS = 1;} 
void init_SSD1963(void) 
{ 
TFT\_RST = 0; // Hold in reset
TFT_RS = 1; \text{/} Enable data access
 TFT_CS = 1; // Disable LCD 
TFT\_RD = 1;TFT_WR = 1; // Release from reset 
 Delay_ms(100); 
TFT\_RST = 1;
```
Distribution

o f

(OL)

Delay\_ms(100);

 Send\_TFT\_Command(0x01); //Software Reset Send\_TFT\_Command(0x01); //Software Reset Send\_TFT\_Command(0x01); //Software Reset Delay\_ms(100); Send\_TFT\_Command(0xE2);//SET PLL freq=110MHz Send\_TFT\_Data\_8(0x21); //N=33, 33X10=330Mhz Send\_TFT\_Data\_8(0x02); //M=3 330/3=110Mhz Send\_TFT\_Data\_8(0x54); Delay\_ms(100); Send\_TFT\_Command(0xE0);//PLL settings Send\_TFT\_Data\_8(0x01);//START PLL delay\_ms(1);// Wait to let the PLL stable Send\_TFT\_Command(0xE0);//PLL settings Send\_TFT\_Data\_8(0x03); //LOCK PLL delay\_ms(1);

Send\_TFT\_Command(0xB0); //LCD MODE Settings

Send\_TFT\_Data\_8(0x20); //TFT panel data width 24bit, FRC, dithering disable

Send\_TFT\_Data\_8(0x00); //hsync+Vsync+DEN

 Send\_TFT\_Data\_8(0x01); //horizontal panel size(horizontal lines) HightByte <u>omart</u>

Send\_TFT\_Data\_8(0x3F); //LowByte

Send\_TFT\_Data\_8(0x00); //vertical panel size(vertical lines) HightByte

Send\_TFT\_Data\_8(0xEF); //SET vertical size LowByte

Send\_TFT\_Data\_8(0x00); //avaible if serial RGB mode is selected.

delay\_ms(1);

Send\_TFT\_Command(0xF0);

 Send\_TFT\_Data\_8(0x00);//SSD1963 data input format data 8 bit delay\_ms(1);

 Send\_TFT\_Command(0x3A);//Pixel format Send\_TFT\_Data\_8(0x60); delay\_ms(1); Send\_TFT\_Command(0xE6);//SET PCLK freq=10MHz = 110MHz \* LCDC\_FPR / 2^20 Send\_TFT\_Data\_8(0x01); Send\_TFT\_Data\_8(0x45); Send\_TFT\_Data\_8(0x47);

![](_page_10_Picture_1.jpeg)

![](_page_10_Picture_124.jpeg)

Send\_TFT\_Data\_8(0x00);

delay\_ms(1);

Send\_TFT\_Command(0x29); //SET display on

//backlight PWM setting.

Send\_TFT\_Command(0xBE);

Send\_TFT\_Data\_8(0x01); //PLL clock / (256 \* (PWMF[7:0] + 1)) / 256

Send\_TFT\_Data\_8(0x64); //PWM duty cycle

Send\_TFT\_Data\_8(0x01); //PWM, DBC enable/disable setting.

Send\_TFT\_Data\_8(0x00); //DBC manual brightness

Send\_TFT\_Data\_8(0x00); //DBC minimum brightness

Send\_TFT\_Data\_8(0x00); //Brightness prescaler

void draw\_rectagle(unsigned int X1,unsigned int X2,unsigned int Y1,unsigned int Y2,unsigned char red,unsigned char green,unsigned char blue)

{

 $\circledR$ 

unsigned char X\_point\_1\_1;

unsigned char X\_point\_1\_2;

unsigned char X\_point\_2\_1;

unsigned char X\_point\_2\_2;

unsigned char Y\_point\_1\_1;

unsigned char Y\_point\_1\_2;

unsigned char Y\_point\_2\_1;

unsigned char Y\_point\_2\_2;

unsigned long temp1;

unsigned long temp2;

unsigned long frame\_pixel;

unsigned long pixel\_CNT;

![](_page_11_Picture_15.jpeg)

**Smart Way of Distribution** 

 X\_point\_2\_1=X2>>8; X\_point\_2\_2=X2&0x00FF;

X\_point\_1\_2=X1&0x00FF;

Y\_point\_1\_1=Y1>>8;

Y\_point\_1\_2=Y1&0x00FF;

Y\_point\_2\_1=Y2>>8;

Y\_point\_2\_2=Y2&0x00FF;

Send\_TFT\_Command(0x2A);//Setup the frame buffer vertical addressing range

Send\_TFT\_Data\_8(X\_point\_1\_1);

Send\_TFT\_Data\_8(X\_point\_1\_2);

Send\_TFT\_Data\_8(X\_point\_2\_1);

Send\_TFT\_Data\_8(X\_point\_2\_2);

Send\_TFT\_Command(0x2B);// Setup the frame buffer horizontal address range

 $(OL)$ 

 Send\_TFT\_Data\_8(Y\_point\_1\_1); Send\_TFT\_Data\_8(Y\_point\_1\_2); Send\_TFT\_Data\_8(Y\_point\_2\_1); Send\_TFT\_Data\_8(Y\_point\_2\_2); Send\_TFT\_Command(0x2C); pixel\_CNT=0; while(pixel\_CNT<=frame\_pixel) { Send\_TFT\_Data\_8(red); Send\_TFT\_Data\_8(green); Send\_TFT\_Data\_8(blue); pixel\_CNT++; } } void main() { ///pin configurations for STM32 in Mikroc compiler of Distribution a r t Wav GPIO\_Digital\_Output(&GPIOA\_BASE, \_GPIO\_PINMASK\_ALL); // Set PORTB as digital output GPIO\_Digital\_Output(&GPIOB\_BASE, \_GPIO\_PINMASK\_ALL); // Set PORTB as digital output GPIO\_Digital\_Output(&GPIOC\_BASE, \_GPIO\_PINMASK\_ALL); // Set PORTB as digital output GPIO\_Digital\_Output(&GPIOD\_BASE, \_GPIO\_PINMASK\_ALL); // Set PORTB as digital output GPIO\_Digital\_Output(&GPIOE\_BASE, \_GPIO\_PINMASK\_ALL); // Set PORTB as digital output  $GPIOA\_ODR = 0;$  $GPIOB_ODR = 0;$  $GPIOC_ODR = 0;$  $GPIOD\_ODR = 0;$ 

 $GPIOE\_ODR = 0;$ 

GPIOA\_OSPEEDR=0xFFFFFFFF;

GPIOB\_OSPEEDR=0xFFFFFFFF;

GPIOC\_OSPEEDR=0xFFFFFFFF;

GPIOD\_OSPEEDR=0xFFFFFFFF;

GPIOE\_OSPEEDR=0xFFFFFFFF;

**Smart Way of Distribution** 

![](_page_13_Picture_1.jpeg)

TFT\_BLED=1;

 /\* TFT\_BLED=1 -> backlight %100 TFT\_BLED=0 and SSD1963 PWM on-> backlight=PWM TFT\_BLED=0 and SSD1963 PWM off-> backlight=off \*/

```
 init_SSD1963();
```
draw\_rectagle(0,319,0,239,255,255,255);

while $(1)$ 

{

 draw\_rectagle(20,100,10,60,255,0,0); draw\_rectagle(120,200,10,60,0,255,0); draw\_rectagle(220,300,10,60,0,0,255); draw\_rectagle(20,100,80,130,255,255,0); draw\_rectagle(120,200,80,130,255,0,255); draw\_rectagle(220,300,80,130,0,255,255); draw\_rectagle(20,100,150,200,0,0,0); }

}